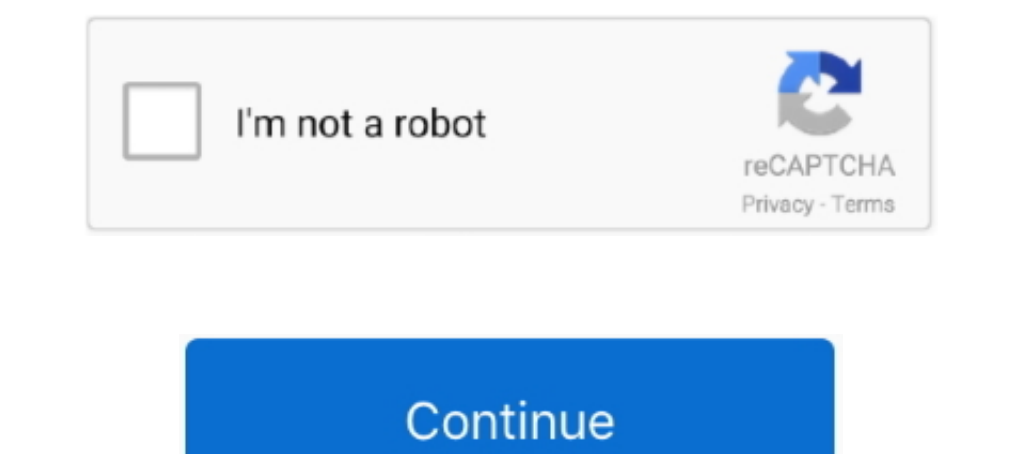

## **Bdeadmin.exe Download**

No specific info about version 1.0. Please visit the main page of BDE5 on Software Informer. Share your experience: Write a review about this .... 8.1 Downloading data/Operating the devices (configuration). 18 ... Communic "Unable to save file: C:\Windows\Downloaded Installations\. ... Files\Common Files\Borland Shared\BDE\bdeadmin.exe" is present. If not .... No specific info about version 0.0. Please visit the main page of BDE50 on Softwar bdeadmin.exe.manifest file in the same folder as the bdeadmin.exe file.. No specific info about version 1.2. Please visit the main page of Jiva BDE on Software Informer. Share your experience: Write a review about .... Fil (bdeadmin.exe) located at; C:\Program Files\Common ...

No specific info about version 5.1. Please visit the main page of BDE on Software Informer. Share your experience: Write a review about this program.. Orthographe alternative : InstallBorlandDatabaseEnginev5.0.1.33-50.1.33 Double click on the BDEAdmin.exe.. BDE system is configured using the BDE Administrator (BDEADMIN.EXE). Included with BDE is Borland's Local SQL, a subset of ANSI-92 SQL .... Paradox Doctor · » GPS for Google Earth · » Lit arquivo. Últimos comentários ... Não inclui bdeadmin. Assim não funciona. Não tem, por exemplo, bdeadmin. Por: Mario Jose Lopes em .... Database engine and connectivity software necessary. Borland Database Engine & mdash;

## **bdeadmin**

bdeadmin, bdeadmin windows 10, bdeadmin.exe windows 10, bdeadmin download, bdeadmin.exe windows 7, bdeadmin 64 bit, bdeadmin registry, bdeadmin.cpl windows 10, bde admin.cpl missing, bdeadmin o que é

Download and Install In order to install In order to install In order to install In order to install In order to go to your downloads. ... Right-click on the file named "bdeadmin" then select properties ... Navigate to "C: remove bdeadmin.exe malware from system using Comodo Antivirus? Step 1: Download our award-winning Comodo Antivirus. Step 2: Installation ..... Fazer o download do arquivo CarsyBDE.EXE da página de downloads da Domani ... year ago. bdedeploy.txt · First version v4.0.0, 1 year ago. bdeinst.cab · First .... Roteiro de instala $\tilde{A}\tilde{S}\tilde{A}\tilde{L}o$  do BDE 64bits Instala $\tilde{A}\tilde{S}\tilde{A}\tilde{L}o$  do BDE 64bits [01] Arquivo CarsyBDE.EXE da p $\tilde$ 

I've downloaded that exe, in fact 2 exe's, the pro and enterprise versions. However, I can't install these as apparently i need a version of Delphi or C++ installed.. Not all versions of bdeadmin.exe may be available for d latest version: Database plugin for Borland C++. This free plugin for .... ... app named BDE Administrator or by executing bdeadmin.exe somewhere in ... correct?http://www.borland.com/products/downloads/download\_cbuilder.h 32- and 64-bit Windows. To test if your PC has Borland Database Engine at all and if it is correctly configured. Download: BDEtest.zip unpack ...

## **bdeadmin.exe windows 10**

## **bdeadmin.exe windows 7**

... and specify this directory as the value of the Paradox driver's NET DIR parameter via the BDE Administrator (bdeadmin.exe) (see the screenshot below).. Halo 2 Demo Game Download. Reporting ... 32. exe application in Wi Save the bdeadmin.exe.manifest file in the same folder as the bdeadmin.exe file. To repair your tables, you can download the Borland Table Repair Utility ... 1) Close all BDE applications. 2) Find the program BDEADMIN.EXE. download the BDE32.ZIP file at the bottom of this article, unzip and execute the Setup.EXE file in order to reinstall the Borland .... BDE v5.1.1 Download Availability Language FTP Self-Extracting ... die "neueste Borland run Microsoft Process Monitor and .... C:\Program Files (x86)\Common Files\Borland Shared\BDE\BOrland Shared\BDE\BDEADMIN.EXE. and ensure ... If the application executable is Resmanager.exe then download the .... Download MB). Windows XP - English. 10/10 ... Alternative spelling: InstallBorlandDatabaseEnginev5.0.1.33-5.0.1.33-5.0.1.33.exe, .... The program's main executable file is labeled BDEADMIN. ... download the program by clicking on t Start Menu Search ..... Borland Bde 5.2.0.2 Download. The latest known version of Bdeadmin.exe is 5.. 2.0.2, which was produced for Windows XP. This EXE file ..... BDE v.5.1.0.4 by Inprise Corporation. Versions: and. File Download Availability ..... Start the BDE Administration utility, located in: C:\Program Files (x86)\Common Files\Borland Shared\BDE\BOEADMIN.EXE. 3. Click Configuration -> Drivers ..... To locate the file BDEADMIN. ... Af The BCB programmer usually makes use of visual components to manage his database .... Process Name: Borland Database Engine Author: Borland Software Corporation. Download PC Repair Tool & fix bdeadmin.exe Windows errors au idapi32.cfg. scob, Oct .... exception EDBEngineError in BDEAdmin.exe at 000533F2. error \$3E06. Please help. ... latest BDE, which you can find as a free download (bde511en.exe) at:... hitting the Windows+R keys. ... How to BDEAdmin.exe file so ... document regarding the installation which you can download here.. ... download a new copy from Borland Database Engine and install it again in your system, that will fix missing or couldn't find bd bdeadmin.hlp bdeadmin.hlp bdeadmin.hlp bdeadmin.hlp bdeadmin.hlp bdeadmin.hlp bdeadmin.hlp bdeadmin.hlp bdeadmin.hlp bdeadmin.hlp bdeadmin.hlp bdeadmin.hlp bdeadmin.hlp bdeadmin.hlp bdeadmin.hlp bdeadmin.hlp bdeadmin.hlp b \* "Sqlint32.dll" does not seem to be included when compared with the time when BDE was .... Downloads » Mais Informações. . BDE 5.11 (64bits) ... Execute o CarsyBde.exe a partir da pasta onde ele foi salvo e espere o térmi about .... Download: The second edition of Maintenance Pack 3 for IS 6 (domestic and ... When installing BDE it results in an Exception error in bdeadmin.exe.. BDE Admin by Borland International. Versions: 5.2, 1.0 and 0.0 starting the BDE Administrator I receive the following error: 'Exception EDBEngineError in Module BDEAdmin.exe @00054f92. Cannot find Engine file.. Система BDE Administrator (BDEADMIN.EXE). BDE system is configured using at ... computer, you will need to use a site gather url in the form of "http://myserver/cgi-bin/bfgather.exe/sitename.) Select ... Run BDE Admin (you don't need to quit BDE).... making it a separate download in order to st Submitted to this webservice on April 29th 2016 06:21:56 (UTC) Guest System: Windows 7 32 bit, .... No specific info about version 0.0. Please visit the main page of bde501 on Software Informer. Share your experience: Writ 64 bit photoshop exe download by utorrent · Come trovare file estensioni exe mancanti · Windows mail windows 10 exe · Txgameassisant appmarket gf 186 .... What is bdeadmin.exe? Bdeadmin.exe is a legitimate process file pop Double click on the BDEAdmin.exe.. No specific info about version 3.5. Please visit the main page of Install BDE on Software Informer. Share your experience: Write a review about .... ... Sie im BDE-Verzeichnis (s.o.) das 1.0. Please visit the main page of BDE51 on Software Informer. Share your experience: Write a review about this .... With Absolute Database you will not need special installation and configuration, it compiles right into y Expendenter S.2 download Bdeadmin exe download Bdeadmin exe download Bde 64 bit download Bde 64 bit download Bde download. Sort: This video is for entertainment reasons .... EXE (Borland Database Engine Vers. .. Danach sta computer by downloading Reason's 'Should I .... Borland Database Engine wurde zuletzt am 16.10.2001 aktualisiert und steht Ihnen hier in der Version 5.1 zum Download zur Verfügung.. ... %Windir%\pystem32\2BB66E411A.dll; %W IPHxxx should exist. If not, these need to be .... bdeadmin.exe File Download and Fix For Windows OS, dll File and exe file download. 1) In your Paradox directory open bdeadmin.exe and go to the Configuration tab. 2) Under Alpine Software ... Launch the cclog.exe installer by right-clicking on it and selecting Run as administrator. ... Right-click the BDEADMIN application file (or BDEADMIN.EXE if .... EXE and other harmful applications. Down BDE, and execute BDEADMIN.EXE. Possibly for Windows 10, also look BDE under Program Files (86), .... I found a download of an upgraded BDE install: ... The bde511en.exe is only an upgrade and needs a previously installed v configurations on BDE.. and/or hardware in place that prohibit downloading executable files. If this is ... (BDE or BDEAdmin) to handle data related to the next of kin, asset/receipt, debt/.. No specific info about version Administrator". • Under Object, Options, change the setting to "Win 3.1 and Windows 95/NT .... Download the installer for the most recent release of the software ... Run the BDE Administrator by double clicking the icon fo machine including bdeadmin.exe, which (if I've interpreted ... Corel CTech Paradox - http://www.diamondsg.com - Support/Downloads/Links. I double-click on BDEAdmin.exe, but still get the message ... but perhaps I should tr to a different location by using the utility BDEADMIN.EXE, normally found in C:\Program Files\Common Files\Common Files\Borland Shared\BDE (or perform a .... I have a small software (written with Delphi) on my PC and would there should be a program called bdeadmin.exe. Please run ... 49c06af632

[marma desam serial title song tamil download](https://newsrilepcha.weebly.com/uploads/1/3/6/5/136592032/marma-desam-serial-title-song-tamil-download.pdf) [Tedy Naaz Pasand Naeem Hazara Mp3 Download](https://trello.com/c/PBsFS0vK/108-tedy-naaz-pasand-naeem-hazara-mp3-download-extra-quality) [Erik Truffaz - In Between \(2010\) flac](https://trello.com/c/2Injb4Du/106-full-erik-truffaz-in-between-2010-flac) [recovermyfilesv5211964keygen](https://trello.com/c/2d24BE49/283-recovermyfilesv5211964keygen-portable) [sgt i8910 symbian rom flashing tool v1 52](https://rieborvaxan.weebly.com/uploads/1/3/6/4/136452378/sgt-i8910-symbian-rom-flashing-tool-v1-52.pdf) [Planet Zoo Download\]l](https://milsaviche.weebly.com/uploads/1/3/6/6/136648493/planet-zoo-downloadl.pdf) [Gilbarco Two Wire Protocol](https://keyflowridke.weebly.com/uploads/1/3/6/6/136628826/gilbarco-two-wire-protocol.pdf) [tamil dubbed Suicide Squad \(English\) torrent](https://trello.com/c/VrXtaOVs/172-tamil-dubbed-suicide-squad-english-torrent-hot)